107 學年第 2 學期 多媒體概論 課程學習單

## 浮空投影製作與影片剪輯

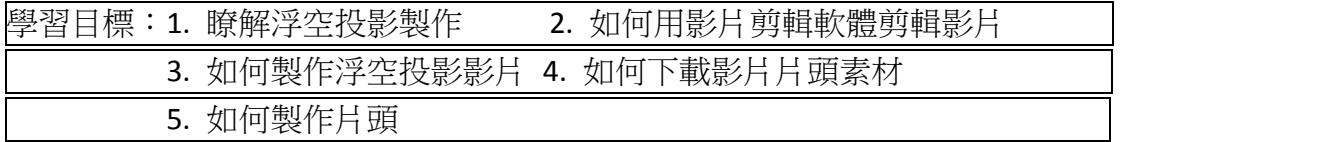

Q1. 說明一個你認為可以應用浮空投影的主題與應用情境。

Q2. 可以到哪邊下載片頭素材的網址?

Q3. 可以到哪邊下載 ICON 素材?

【課堂作業】製作一個浮空投影。

- 完成浮空投影撥放器製作。
- 上網搜尋一個適合浮空投影影片的素材並下載編輯。
- 以威力導演,完成浮空投影的影片。
- 至 Velsofy 網站,註冊並從 Sony Vegas 下載一個片頭,並加上自己的姓 名,替影片製作一個片頭。
- 完成後輸出,輸出成 WMA,1280\*720, 30p,並上傳至 Youtube。將影 片連結張貼至 FB 社團